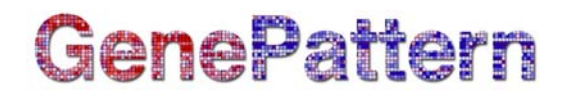

# **MergeFCSDataFiles Documentation**

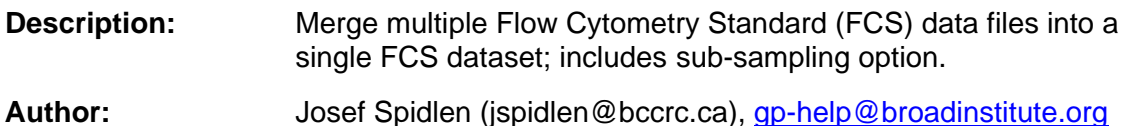

# **Summary**

This module will allow you to combine events from multiple FCS data files and save these in a single file as long as events in all the source files contain the same parameters. This may be useful in certain cases, for example, using clustering to identify all the possible subpopulations based on samples from several patients.

This module will take a list of FCS data files and output a single FCS data file containing events from all the specified input data files. The parameters in all the data files should match; this is verified based on parameter short names (the \$PnN keyword). An error will be produced if parameters in the input FCS data files are inconsistent.

If subsampling rate is being used, each event has a probability approximately equal to the subsampling rate of being included in the result file; e.g., 50% of events are taken from each data set. Another option is to specify the approximate number of events that will be included from each dataset, e.g., 1000 random events are included from each data set. These two options cannot be combined. By default, all events are included in the result file.

For more information about the FCS file standard and its parameters, see this page at [the International Society for Advancement of Cytometry.](http://www.isac-net.org/index.php?option=com_content&task=view&id=101&Itemid=46)

#### **Usage**

Merging a set of 102 FCS files containing 7 data parameters and 10,000-38,000 events each (23 MB of input data) required 460 MB of RAM and a 13-second run time.

Merging a set of 48 FCS files containing 13 data parameters and 22,000-70,000 events each (142 MB of input data) required 1 GB of RAM and a 25-second run time.

#### **References**

Spidlen J, Moore W, Parks D, Goldberg M, Bray C, Bierre P, Gorombey P, Hyun B, Hubbard M, Lange S, Lefebvre R, Leif R, Novo D, Ostruszka L, Treister A, Wood J, Murphy RF, Roederer M, Sudar D, Zigon R, Brinkman RR. Data file standard for flow cytometry, version FCS 3.1. *Cytometry A*. 2010;77:97-100.

# **GenePattern**

### **Parameters**

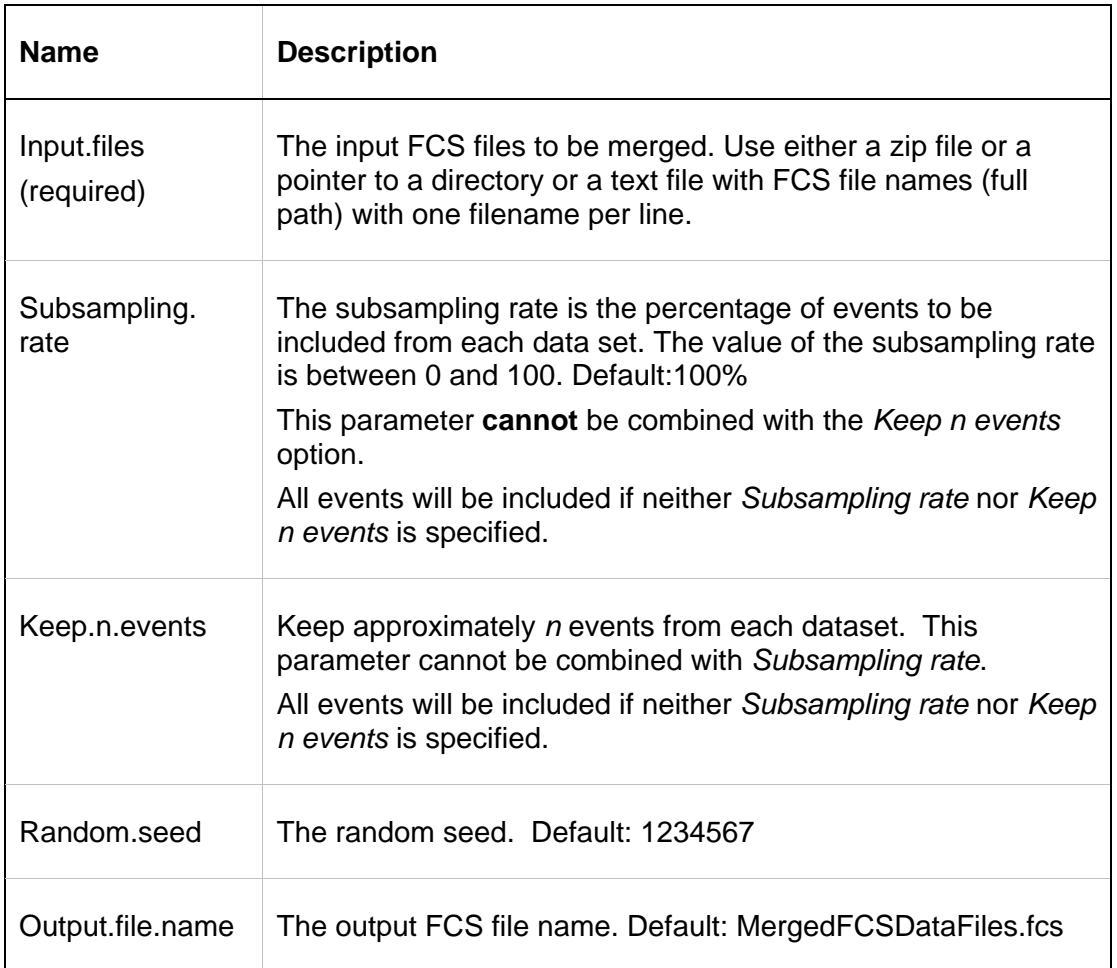

### **Output Files**

1. FCS data file

This single FCS data file has one data set containing events from all the input FCS files. Depending on the *Subsampling rate* or *Keep n events* parameters specified, either all events or a portion of them will be included in this file.

## **Platform Dependencies**

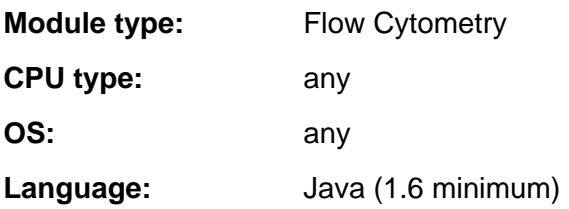

# GenePattern

# **GenePattern Module Version Notes**

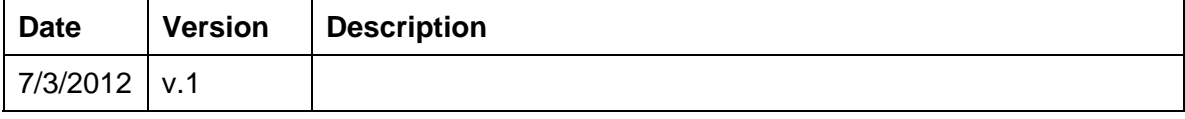